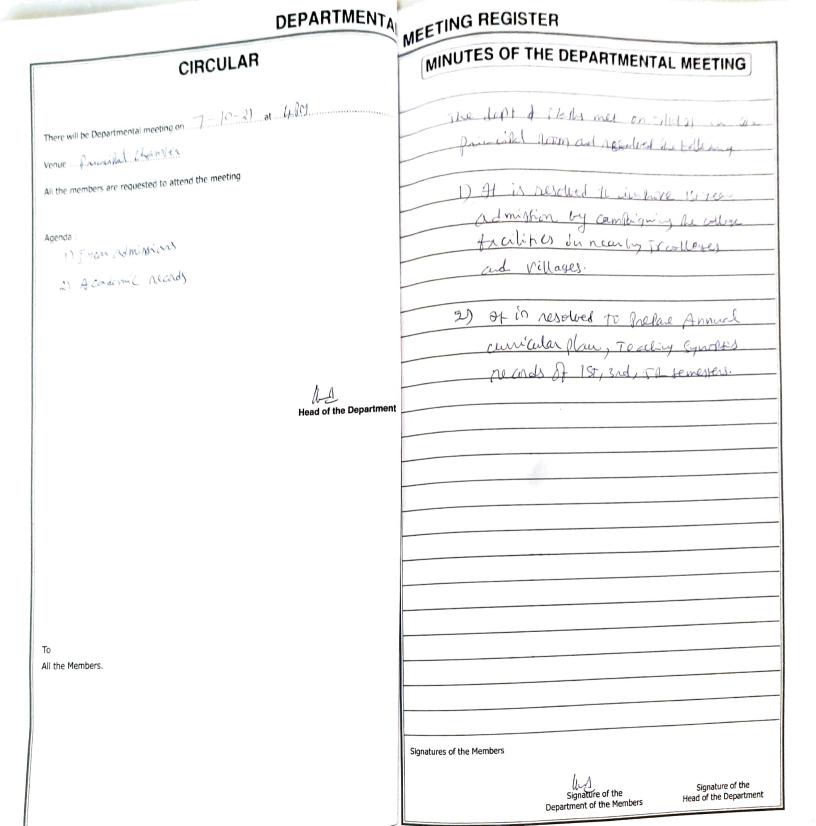

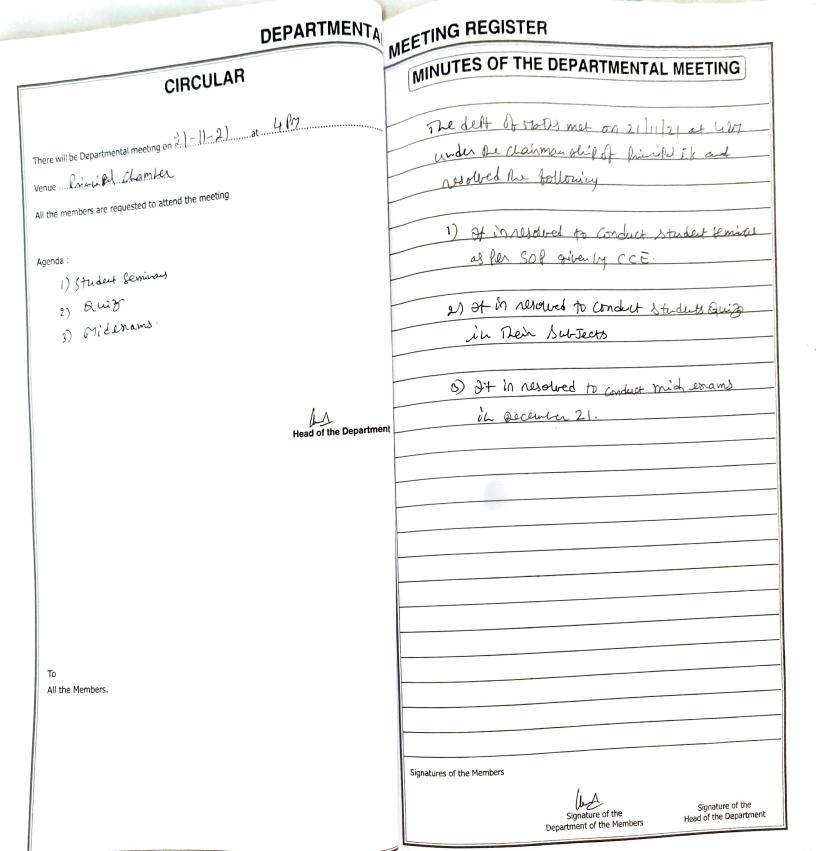

MEETING REGISTER DEPARTMENTA MINUTES OF THE DEPARTMENTAL MEETING CIRCULAR There will be Departmental meeting on 20 - 4 - 22 at ...309The deft. of thet met on 20/4/22 at 304 in the Principal norm and related the totlowing venue Prink chanter All the members are requested to attend the meeting 1) It is resolved to prepare academic reads is Annual curicular plan and Jecting Bynothis of 2, 4, 67 semester Agenda 1) Academic records 2) Student Seminars 2) It is resolved to conduct student reminais in coming mondes les Head of the Department То All the Members. Signatures of the Members Signature of the Signature of the Head of the Department Department of the Members

MEETING REGISTER DEPARTMENTA MINUTES OF THE DEPARTMENTAL MEETING CIRCULAR There will be Departmental meeting on 9-7-22-at 487 The dept of March methy met on 9/7/22 at whit in the principal norm and associed Venue Pricipal Norm De bolloning All the members are requested to attend the meeting 1) It is resolved to conduct miderams Agenda D Mid exams 2) It is resolved to register the 2) shat term internship. 4 a semester students in nearly industries to Shot term internet. Head of the Department То All the Members. Signatures of the Members Signature of the Signature of the Head of the Department Department of the Members

-